# Sprachverarbeitung: Übung

SoSe 24

Janis Pagel
Department for Digital Humanities, University of Cologne

2024-04-16

Please submit your solution via Ilias, either as a Jupyter Notebook (.ipynb, you can export your Notebook in Jupyter by going to File > Download) or as a Python script (.py) if you are not working in Jupyter. You do not need to submit the output file chars.tsv or the plot of the last exercise, only the Python code that generates these outputs.

#### Exercise 1.

Download the file romeo.txt from https://lehre.idh.uni-koeln.de/site/assets/files/5151/romeo.txt and write a function read\_file() in Python takes as an argument a path to a file, reads in that file and returns the file contents as a string. Write a second function count\_chars() that counts all the characters (except for newline "\n" and tab "\t") in a given string and returns the result as a dictionary with the characters as the keys and their counts as values. Apply it to the output of read\_file(). Write a third function write\_chars\_file() that takes the output of count\_chars() as input and writes it into a file called chars.tsv with the following format:

- First line: Header names with two columns separated by a tab (the string symbol for the tab in Python is "\t"), called "character" and "count"
- Subsequent lines: the characters and their counts, one character and count per line, separated with a tab

so that your output file looks something like this:

character count
a 34
b 2
c 500

(These counts are made up examples and the order of the characters in your resulting file is not important)

Hint 1: In order to exclude newlines and tabs in the function <code>count\_chars()</code>, you can use nested if statements and the "not-equal-to" operator <code>!=</code>, for example <code>if x != "a"</code>: means that the if statement is only true if the value of <code>x</code> is not <code>"a"</code>

Hint 2: For the function write\_chars\_file() it might make sense to first convert the input dictionary into a list of strings with a single line per item and then write the contents of this list into a file.

#### Solution 1.

```
def read_file(path):
    with open(path, "r") as fo:
        fc = fo.read()
   return fc
def count_chars(string):
    char_dict = {}
    for char in string:
        if char != "\n":
            if char != "\t":
                if char in char_dict:
                    char_dict[char] += 1
                    char_dict[char] = 1
   return char_dict
def write_chars_file(char_dict):
   lines = []
    for char in char_dict:
        lines.append(f"{char}\t{char_dict[char]}")
    with open("chars.tsv", "w") as fo:
        fo.write("character\tcount\n")
        fo.write("\n".join(lines))
```

#### Exercise 2.

Read the file from the previous exercise (chars.tsv) into a pandas dataframe (if you did not solve Exercise 1, you can download and use the file under the following link: https://lehre.idh.uni-koeln.de/site/assets/files/5151/chars.tsv). The read\_csv function of pandas can read tab-separated data (tsv), inform yourself online how to read such a file with read\_csv.

Add a new column to the dataframe called "alpha", that contains the value True if the character is a letter and False if the character is not a letter. To solve this task, inform yourself about the pandas methods "isalpha()" (https://pandas.pydata.org/docs/reference/api/pandas.Series.str.isalpha.html) and how to use it. Also inform yourself about how to add the output of "isalpha()" to a new column in the dataframe.

Finally, produce a new dataframe that contains the mean counts for two groups: "al-

pha is True" and "alpha is False".

Hint 1: You have to set quoting=3 as a parameter for the read\_csv function of pandas in order to handle the double and single quotes in the data.

Hint 2: In order to create the dataframe with the mean values, you only need the columns "count" and "alpha", not the column "character"

### Solution 2.

```
import pandas as pd
df = pd.read_csv("chars.tsv", sep="\t", quoting=3, header=0)
print(df)
df["alpha"] = df.character.str.isalpha()
print(df)
print(df)
print(df[["alpha", "count"]].groupby("alpha").mean())
```

#### Exercise 3.

Use the dataframe from the previous exercise (with the added alpha column) and create a barplot with seaborn's "catplot()" function that has each character on the x-axis, its count on the y axis and is colored according to the value in the "alpha" column. Adjust the size of the resulting plot to your liking in case it is too small, via the height=value parameter of "catplot()". Your resulting plot should look something like this:

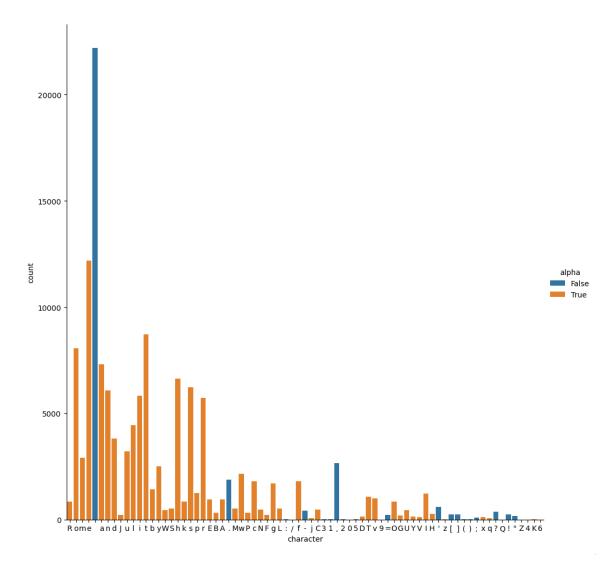

## Solution 3.